## How to activate autocad 2010 for mac

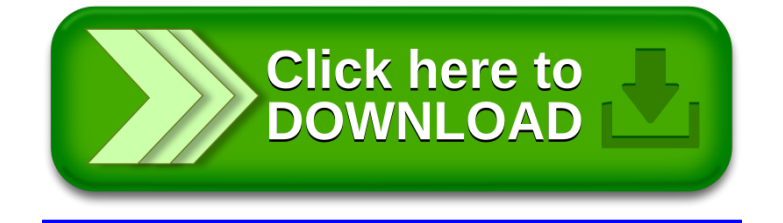